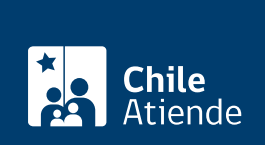

**Trámite no disponible en linea**

Información proporcionada por Servicio Nacional de Pesca y Acuicultura

# **Permiso para introducir especies que se encuentran en la convención CITES**

Última actualización: 22 enero, 2019

# **Descripción**

Permite solicitar autorización para introducir especies listadas en la convención sobre el Comercio Internacional de Especies Amenazadas de Fauna y Flora Silvestre (CITES), capturadas o pescadas en aguas internacionales.

La convención funciona sobre la base de un sistema de permisos y certificados que se obtienen sólo si cumple con las condiciones, y deben presentarse antes de la salida o entrada de especímenes dentro de los países firmantes.

El trámite está disponible durante todo el año.

## **Detalles**

De acuerdo con la convención CITES, existen tres apéndices o categorías para definir el grado de protección de las especies.

- **Apéndice I**: incluye las especies amenazadas de extinción, cuyo comercio debe estar rigurosamente regulado, autorizándose sólo en circunstancias excepcionales y generalmente para fines de investigación.
- **Apéndice II**: incluye especies no necesariamente amenazadas de extinción en este momento, pero que podrían estarlo si su comercio no se regula estrictamente.
- **Apéndice III**: incluye las especies reguladas dentro de la jurisdicción de una de las partes, y que precisan la colaboración de otras partes para prevenir o restringir su explotación.

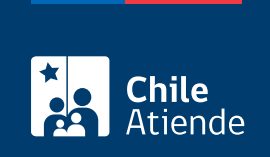

# ¿A quién está dirigido?

Personas naturales o jurídicas interesadas en introducir de manera legal y desde aguas internacionales cualquier espécimen (parte o derivado) que se encuentren en la convención CITES.

### ¿Qué necesito para hacer el trámite?

- [Formulario de solicitud de permisos y certificados CITES.](http://www.sernapesca.cl/tramites-formularios/formulario-cites)
- Documentos que prueben que los especímenes fueron obtenidos en forma legal (facturas de compra o venta emitidas por el Servicio de Impuestos Internos)
- Informe de la autoridad científica que determine que la introducción de los especímenes, no perjudicará la sobrevivencia de dicha especie.
- Permiso de introducción desde el mar.

#### ¿Cuál es el costo del trámite?

El costo es de 1,5 [Unidades de Fomento \(UF\).](http://www.sii.cl/pagina/valores/valyfechas.htm)

#### ¿Cómo y dónde hago el trámite?

En oficina:

- 1. Reúna los antecedentes requeridos.
- 2. Diríjase a alguna de las [oficinas de Sernapesca.](http://www.sernapesca.cl/nuestras-oficinas)
- 3. Explique el motivo de su visita: solicitar el permiso para introducir desde aguas internacionales especies que se encuentren en la convención CITES.
- 4. Entregue los antecedentes requeridos.
- 5. Como resultado del trámite, habrá solicitado el permiso. Obtendrá una respuesta vía oficio en un plazo aproximado de 10 días hábiles.